# **CRIAÇÃO DE PAISAGENS [REALÍSTICAS](http://buscatextual.cnpq.br/buscatextual/visualizacv.do?id=K4997983P2#LP_Criação de paisagens realísticas em três dimensões: os novos rumos das geotecnologias) EM TRÊS DIMENSÕES: OS NOVOS RUMOS DAS [GEOTECNOLOGIAS](http://buscatextual.cnpq.br/buscatextual/visualizacv.do?id=K4997983P2#LP_Criação de paisagens realísticas em três dimensões: os novos rumos das geotecnologias)**

**Leandro Cerqueira Santos<sup>1</sup> ;Rosângela Leal<sup>2</sup>**

1.Bolsista PVIC/UEFS, Graduando em Engenharia Civil, Universidade Estadual de Feira de Santana, e-mail: [ll\\_cerqueira@hotmail.com](mailto:ll_cerqueira@hotmail.com)

2.Orientadora, GEOTEC, Universidade Estadual de Feira de Santana, e-mail: [rosangela.leal@gmail.com](mailto:rosangela.leal@gmail.com)

**PALAVRAS-CHAVE**: Realidade virtual, geotecnologias, paisagens

## **INTRODUÇÃO**

A crescente demanda por inovações na área de ciência e tecnologia trouxe como tendência à área do geoprocessamento a criação de paisagens realísticas a partir de imagens de satélites. Essa novidade consiste em analisar imagens de satélites georreferenciadas, integrá-los a diferentes tecnologias como a cartografia digital, modelagem três dimensões e realidade virtual para, a partir desta fusão tecnológica, criar modelos que se aproximem do real daquelas paisagens. Mediante a essa nova tendência, este trabalho pretende avaliar diferentes ferramentas disponíveis gratuitamente na internet, que possibilitem utilizar as diferentes tecnologias do geoprocessamento e integrá-las num meio de realidade virtual. Com a facilidade desta visualização três dimensões (tridimensional) haverá uma grande difusão e ampliação do conhecimento, com o envolvimento de vários campos da percepção. O desenvolvimento desse projeto pode ser justificado pela sua aplicação em áreas como: escolas, museus, shoppings, displays promocionais, etc. O formato digital da Biblioteca Central é parte de um processo que engloba todo o campus e sua interatividade direta e indiretamente valorizando o potencial de acesso e visitação de seu espaço físico além do intercâmbio de informações.

#### **METODOLOGIA**

A partir da planta duas dimensões será elaborado um modelo três dimensões com o software Sketchup, buscando detalhar interna e externamente a edificação, a qual será renderizado, transformado em visualização realística, com a ajuda do software Kerkythea. Após a elaboração do modelo se buscará integrar o modelo espacial com o sistema do Google Earth, permitindo a visitação pública em ambiente virtual.

#### **MATERIAIS**

Computador.

Software Sketchup 8.0.

Software de renderização Kerkythea.

## **RESULTADOS E DISCUSSÃO**

A criação de um espaço virtual passa pela utilização de um ambiente dotado de ferramentas que auxiliam na transformação de um espaço duas dimensões em três dimensões, no caso utiliza-se o programa Sketchup 8.0 mostrado na (figura 1):

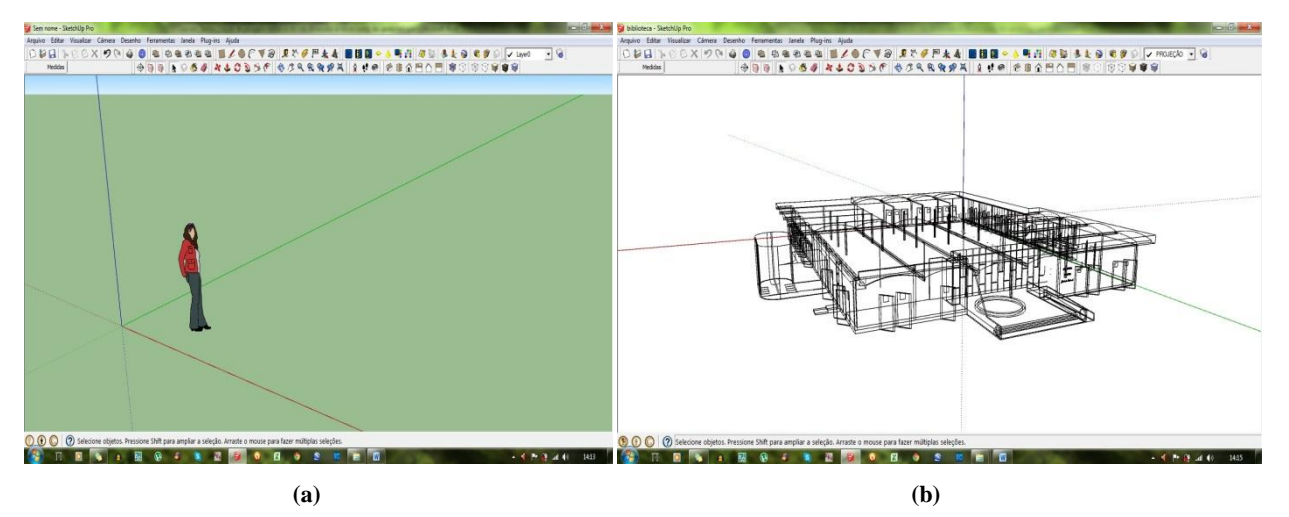

**Figura 1. Estruturação e construção do espaço virtual no SketchUp. (a) Tela inicial com referencia ao espaço tridimensional, vetores de posição e escala gráfica; (b) Linhas de construção do modelo tridimensional da biblioteca**

Os dados para a criação do espaço digital tridimensional da Biblioteca Central Julieta Carteado, foram colhidos em duas dimensões e analisados de forma que exprimam as características mais relevantes e facilmente reconhecíveis do espaço real onde a construção se encontra. Aliando as dados bidimensionais a fotos reais e desenhos arquitetônicos concedidos pela Universidade Estadual de Feira de Santana obtém-se uma gama de informações que são suficientes para a conclusão da parte exterior do projeto de forma realística, como poder ser visto pelas figuras seguintes.

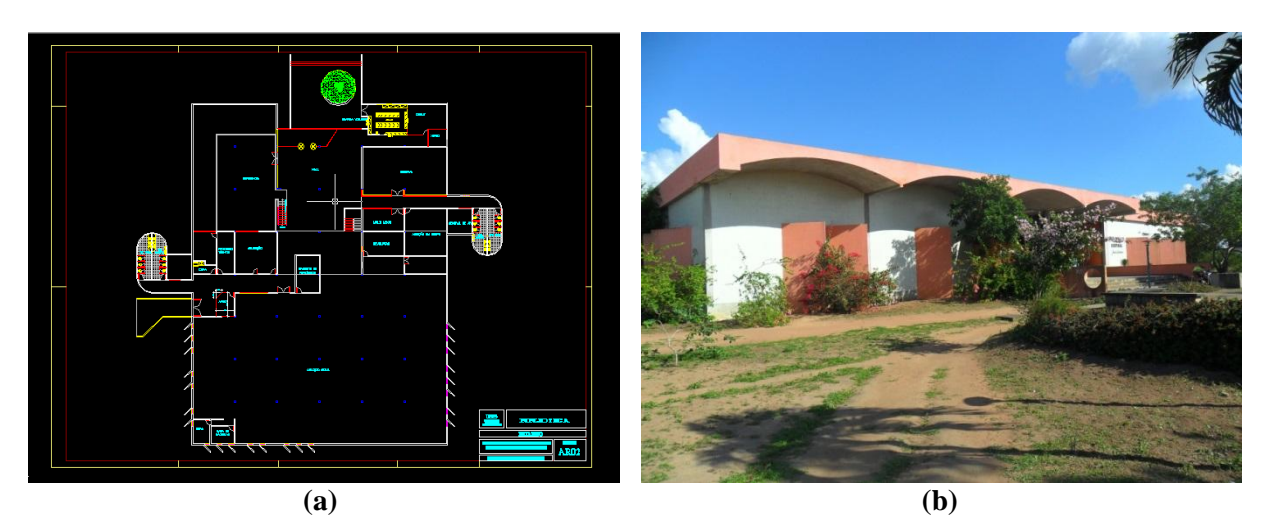

**Figura 2. A Biblioteca Julieta Carteado da UEFS. (a) Planta baixa. (b) foto lateral da fachada**

O trabalho com o ambiente dotado de ferramentas modeladoras resulta na exposição visual direta das informações colhidas presentes nas **Figuras 1** e **2**.

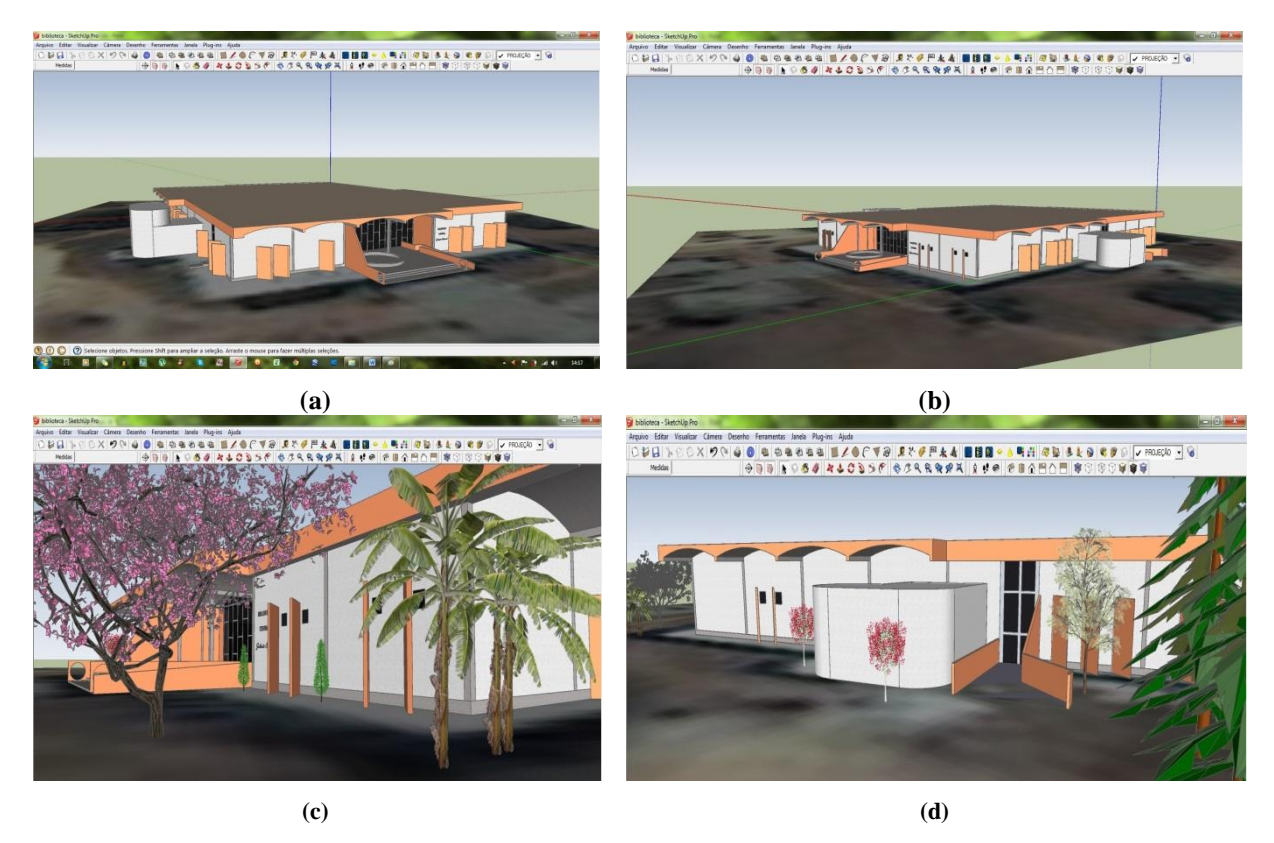

**Figura 03 - Diferentes visadas do projeto da Biblioteca Julieta Carteado (UEFS). Em todas as figuras acima (a), (b), (c), e (d), o projeto já se encontra georreferenciado, onde, como base, temos a imagem obtida do Google Earth, confirmando sua acuracidade posicional. Nas figuras (a) e (b), observa-se as linhas guias dos eixos de direção tridimensional (x, y e z). Nas figuras (c) e (d), observamos o projeto concluído inicialmente com inserção de representações de vegetação, mas que foram retiradas devido ao grande volume de espaço requerido para armazenamento dos dados, o que impossibilitava sua aprovação na inserção do Google Earth.** 

O modelo tridimensional inicial (**Figura 3 (a), (b), (c)** e **(d)),** após sua conclusão apresentouse com um grande volume de dados ( $\approx 46$  Mb), o qual dificultaria sua disponibilidade e interatividade na internet (quando a visualização e manipulação do objeto pelos usuários). Assim, foi sugerido pelo Google que o mesmo fosse simplificado. Essa ação foi facilmente obtida pela retirada de detalhes de decoração, em particular as plantas, como observado na **Figura 03** (c) e (d). A partir daí, o projeto final ficou reduzido à  $\approx$  4 Mb, e o projeto final ficando como apresentado na **Figura 03 (a)** e **(b).** Embora o software utilizado seja de fácil manipulação e altamente intuitivo, ainda assim torna-se necessário um conhecimento prévio, mesmo que básico, em desenho auxiliado por computador (CAD). A renderização da biblioteca foi outro fator de conflito para a inserção desse projeto no Google, desde que este prefere que os mesmos sejam renderizados com imagens do Street View. Entretanto, não existem imagens disponíveis da Biblioteca Julieta Carteado, bem como dos demais prédios da UEFS nesse recurso do Google (Maps e Earth). Um recurso adicional pouco utilizado, mas ainda assim passível de aprovação é a fotografia direta do prédio em substituição da imagem do Street View para compor sua textura externa. Para a renderização apresentada nesse trabalho, foi utilizado o aplicativo, também gratuito, denominado Kerkythea, o qual apresenta excelentes resultados, principalmente em ambientes internos.

### **CONSIDERAÇÕES FINAIS**

Considerou-se essa técnica, bem como as ferramentas utilizadas, como instrumentos de recursos inúmeras possibilidades, cuja exploração de aplicações ainda encontra-se em sua fase inicial para projetos de engenharia civil, principalmente na elaboração de maquetes virtuais. Isso nos leva a considerar que, um modelo virtual, ao utilizar ferramentas tridimensionais, possibilita a integração de informações necessárias à representação gráfica, análise construtiva e uma estrutura preditiva do projeto. Além disso, a característica especial dessa ferramenta de possibilitar que o objeto projetado seja georreferenciado, ou seja enquadrado dentro de um sistema de coordenadas de localização, em relação ao mundo real, possibilita sua inserção num contexto maior, juntamente com outras tecnologias como o Sistema de Informações Geográfica (SIG), o Global Position System (GPS), e com o Building Information Model (BIM).

## **REFERÊNCIAS**

AUKSTAKALNIS, S., BLATNER, D. **Silicon Mirage: The Art and Science of Virtual Reality**, Peatchpit Press, Berkeley, CA..,1992

BEGAULT, D.R. - **3-D Sound for Virtual Reality and Multimedia**, Academic Press,

BISHOP, G. et al. - Reseach Directions in Vu Environments, **Computer graphics -ACM**, 26(3):153-177, Aug. 1992. Press, Cambridge, MA, 1994.

BOWSKILL, J. & DOWNIE, J. - Extending the Capabilities of the Human Visual System: An Introduction to Enhanced Reality, Computer Graphics - ACM, 29(2):61-65, May 1995.

BRICKEN, W. & COCO, G. - The VEOS Project, **Presence**, 3(2):111-129, 1994.

Cambridge, MA, 1994.

CRUZ-NEIRA, C. et al. - The CAVE Audio Visual Experience Automatic Virtual Environment, **Communication of the ACM**, 35(6):64-72,June 1992.

RODRIGUES-FILHO, Flávia. Protótipo de sistema para projeção holográfica de imagem real. Dissertação de Mestrado.Rio de Janeiro: UFRJ, 2008

VIS, Benjamin. Built Environments Constructed Societies. **MA Thesis**, Leiden University, the Netherlands.,2009